# CMSC 132: Object-Oriented Programming II

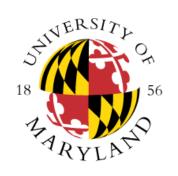

### Java Support for OOP

Department of Computer Science University of Maryland, College Park

### "this" Reference

### Description

- Reserved keyword
- Refers to object through which method was invoked
- Allows object to refer to itself
- Use to refer to instance variables of object

### "this" Reference – Example

```
class Node {
  value val1;
  value val2;
  void foo(value val2) {
     \dots = val1;
                       // same as this.val1 (implicit this)
               // parameter to method
     \dots = val2;
     ... = this.val2; // instance variable for object
     bar(this);
                       // passes reference to object
```

Also used in constructors to invoke another constructor in the same class.

## <u>Inheritance</u>

- Definition
  - Relationship between classes when state and behavior of one class is a subset of another class
- Terminology
  - Superclass / parent ⇒ More general class
  - Subclass ⇒ More specialized class
- Forms a class hierarchy
- Helps promote code reuse

### "super" Reference

### Description

- Reserved keyword
- Refers to superclass
- Allows object to refer to methods / variables in superclass

### Examples

```
super.x // accesses variable x in superclass
```

```
super() // invokes constructor in superclass
```

super.foo() // invokes method foo() in superclass

### References & Aliases

### Reference

- A way to get to an object, not the object itself
- All variables in Java are references to objects

#### Alias

- Multiple references to same object
- "x == y" operator tests for alias
- x.equals(y) tests contents of object (potentially)

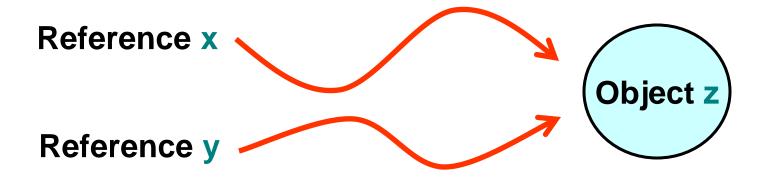

## Implementing Equals

Approach we want to use (assuming class A)

```
public boolean equals(Object obj) {
    if (obj == this)
        return true;
    if (!(obj instanceof A))
        return false;
    A a = (A)obj;
    /* Specific comparison based on A fields appears here */
}
```

Example: See equalsMethod package

## Constructor

### Description

- Method invoked when object is instantiated
- Helps initialize object
- Method with same name as class w/o return type
- Default parameterless constructor
  - If no other constructor specified
  - Initializes all fields to 0 or null
- Implicitly invokes constructor for superclass
  - If not explicitly included

### <u>Constructor – Example</u>

```
class Foo {
   Foo() { ... }
                        // constructor for Foo
class Bar extends Foo {
                        // constructor for Bar
   Bar() {
                        // implicitly invokes Foo() here
class Bar2 extends Foo {
   Bar2() {
                        // constructor for bar
     super();
                        // explicitly invokes Foo() here
```

## **Three Levels of Copying Objects**

### Assume y refers to object z

- 1. Reference copy
  - Makes copy of reference
  - $\mathbf{x} = \mathbf{y};$
- 2. Shallow copy
  - Makes copy of object
  - x = y.clone();
- 3. Deep copy
  - Makes copy of object z and all objects (directly or indirectly) referred to by z x

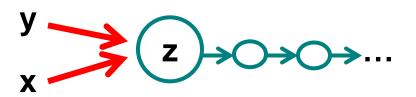

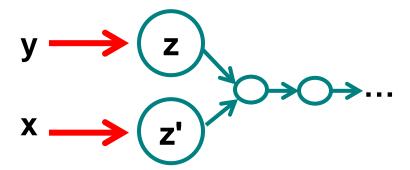

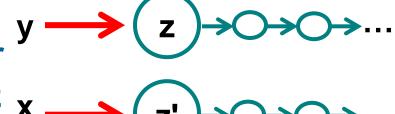

## **Cloning**

- Cloning
  - Creates identical copy of object using clone()
- Cloneable interface
  - Supports clone() method
  - Returns copy of object
    - Object class version makes a shallow copy
    - **■** Over-ride it if you implement Cloneable
- EXAMPLE: Cloning

### **Initialization Block**

#### Definition

Block of code used to initialize static & instance variables for class

#### Motivation

- Enable complex initializations for static variables
  - Control flow
  - Exceptions
- Share code between multiple constructors for same class

## **Initialization Block Types**

- Static initialization block
  - Code executed when class loaded
- Initialization block
  - Code executed when each object created (at beginning of call to constructor)
- Example

```
class Foo {
    static { A = 1; } // static initialization block
    { A = 2; } // initialization block
}
```

### **Variable Initialization**

- Variables may be initialized
  - At time of declaration
  - In initialization block
  - In constructor
- Order of initialization
  - Declaration, initialization block (in the same order as in the class definition)
  - 2. Constructor

**EXAMPLE: Octopus.java** 

## **Garbage Collection**

### Concepts

- All interactions with objects occur through reference variables
- If no reference to object exists, object becomes garbage (useless, no longer affects program)

### Garbage collection

- Reclaiming memory used by unreferenced objects
- Periodically performed by Java
- Not guaranteed to occur
- Only needed if running low on memory

### **Destructor**

### Description

- Method with name finalize()
- Returns void
- Contains action performed when object is freed
- Invoked automatically by garbage collector
  - Not invoked if garbage collection does not occur

### Example

```
class Foo {
    void finalize() { ... }
    // destructor for foo
}
```

## **Method Overloading**

- Description
  - Same name refers to multiple methods
- Sources of overloading
  - Multiple methods with different parameters
    - Constructors frequently overloaded
  - Redefine method in subclass
- Example

## **Package**

- Definition
  - Group related classes under one name
- Helps manage software complexity
  - Separate namespace for each package
    - Package name added in front of actual name
  - Put generic / utility classes in packages
    - Avoid code duplication
- Example

```
package edu.umd.cs; // name of package
```

### Package – Import

- Import
  - Make classes from package available for use
- Example

```
import java.util.Random; // import single class import java.util.*; // all classes in package ... // class definitions
```

Alternatively, use fully qualified name everywhere:

```
java.util.Random r = new java.util.Random();
```

## <u>Scope</u>

- Scope
  - Part of program where a variable may be referenced
  - Determined by location of variable declaration
    - Boundary usually demarcated by { }

### Example

```
public MyMethod1() {
    int myVar;
    ...
    method between { }
```

### Scope – Example

**Scopes** 

Example

```
package edu.umd.cs;
public class MyClass1 {
  public void MyMethod1() {
  public void MyMethod2() {
public class MyClass2 {
```

## **Modifier**

- Description
  - Java keyword (added to definition)
  - Specifies characteristics of a language construct

- (Partial) list of modifiers
  - Public / private / protected
  - Static
  - Final
  - Abstract

## **Modifier**

### Examples

```
public class Foo {
    private static int count;
    private final int increment = 5;
    protected void finalize { ... }
}
public abstract class Bar {
    abstract int go() { ... }
}
```

### Visibility Modifier

- Properties
  - Controls access to class members
  - Applied to instance variables & methods
- Four types of access in Java
  - Public
  - Protected
  - Package
    - Default if no modifier specified
  - Private

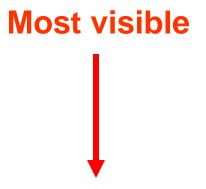

Least visible

### <u>Visibility Modifier – Where Visible</u>

- "public"
  - Referenced anywhere (i.e., outside package)
- "protected"
  - Referenced within package, or by subclasses outside package
- None specified (package)
  - Referenced only within package
- "private"
  - Referenced only within class definition
  - Applicable to class fields & methods

## **Visibility Modifier**

#### For instance variables

- Should usually be private to enforce encapsulation
- Sometimes may be protected for subclass access

#### For methods

- Public methods provide services to clients
- Private methods provide support other methods
- Protected methods provide support for subclass

## **Visibility Modifier**

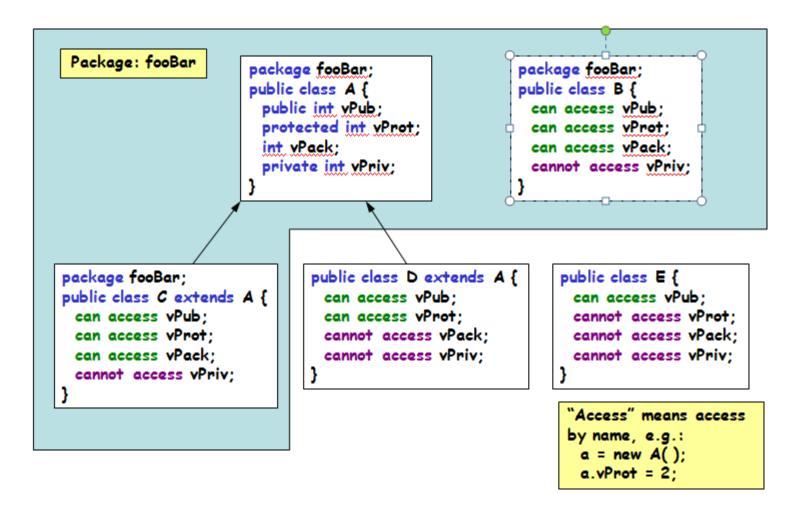

### <u>Modifier – Static</u>

#### Static variable

- Single copy for class
- Shared among all objects of class

### Static method

- Can be invoked through class name
- Does not need to be invoked through object
- Can be used even if no objects of class exist
- Can not reference instance variables

### **Modifier – Final**

#### Final variable

- Value can not be changed
- Must be initialized in every constructor
- Attempts to modify final are caught at compile time
- With reference variable, does NOT make object immutable

#### Final static variable

- Used for constants
- Example

```
final static int Increment = 5;
```

### **Modifier – Final**

#### Final method

- Method can not be overridden by subclass
- Private methods are implicitly final

#### Final class

- Class can not be extended
- Methods in final class are implicitly final
- Example class String is final